# Joint Instance and Feature Importance Re-weighting for Person Reidentification

Qin Zhou<sup>1,2</sup>, Shibao Zheng<sup>1,2</sup>, Hua Yang<sup>1,2</sup>, Yu Wang<sup>1,2</sup> and Hang Su<sup>3</sup>

<sup>1</sup>Department of Electronic Engineering, Shanghai Jiao Tong University, <sup>2</sup>Institution of Image Communication and Network Engineering, Shanghai Jiao Tong University <sup>3</sup>Department of Computer Science and Technology, Tsinghua University

## **Definition of Person Reidentification**

Person re-identification refers to the task of recognizing the same person under different non-overlapping camera views and across different time and places.

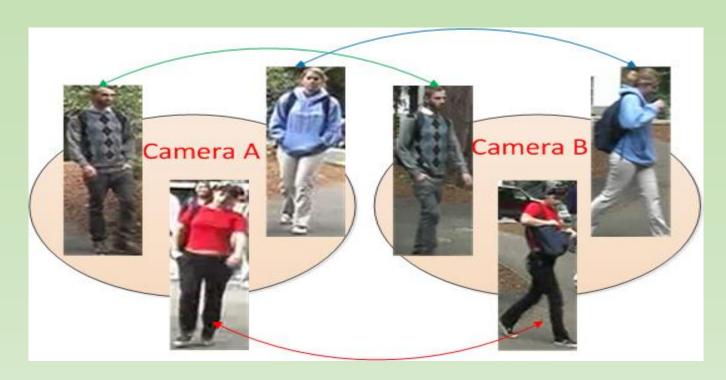

## **Challenges of Person Reidentification**

Illumination change

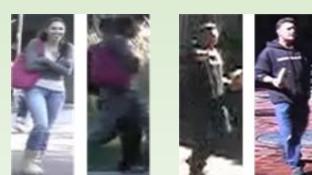

Pose change

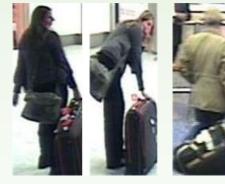

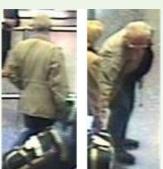

View change

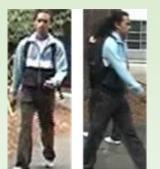

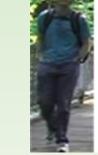

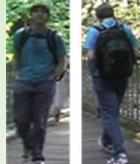

Occlusion

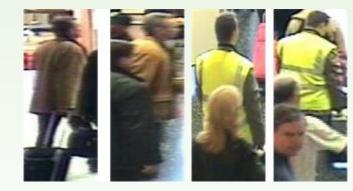

## **Drawbacks of Existing Metric Learning Algorithms**

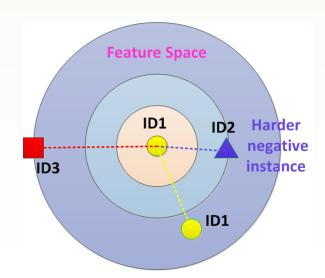

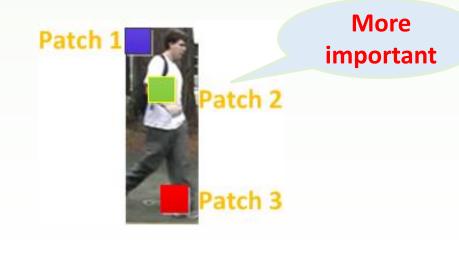

Instances are equally considered Feature channels are equally considered

#### **Solutions**

Instance importance re-weighting: Giving hard instances larger weights, such that instances sensitive to the model parameters are more carefully considered.

Feature importance re-weighting: Using  $L_{2,1}$  regularization to automatically mine the feature importance, such that important local features play a more important role in person reidentification.

## **Improved LMNN for Instance Selection**

Target: Pull target neighbors together and push impostors faraway.

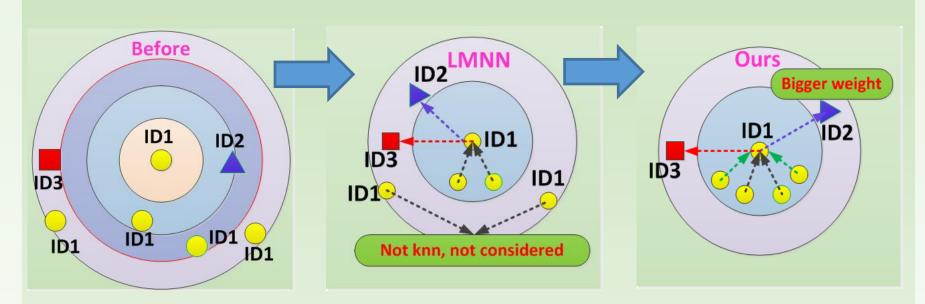

Improvements over LMNN:

- (1) All positive pairs are supposed to be closer than negative pairs after learning, instead of only k nearest neighbors;
- (2) Harder negative instances are supposed to be more carefully considered (given bigger weights), because they are more easily to be misclassified.

## $L_{2,1}$ Regularization for Feature Selection

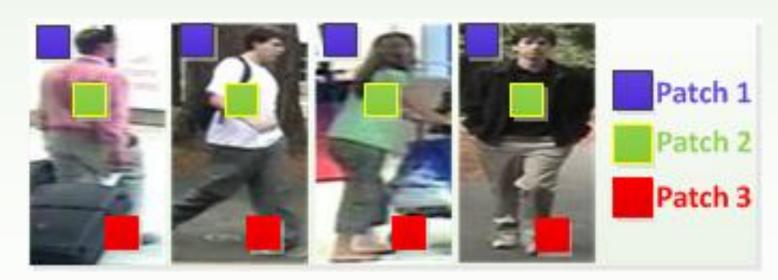

Insights: Patch 1 all corresponds to the background, which acts as noise for foreground appearance, thus should be neglected (related feature channel weights should be low); Patch 2 all corresponds to the main body part, which represents the key visual cue of human appearance, thus is very important (larger weights); Part of patch 3 corresponds to the foreground, the weights are supposed to be between patch 1 and patch 2.

# **Experimental Results**

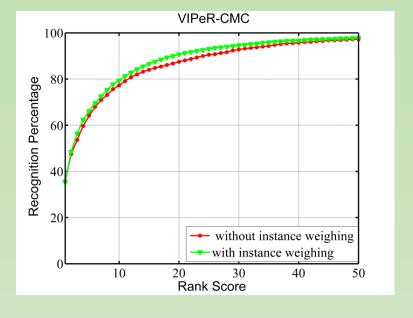

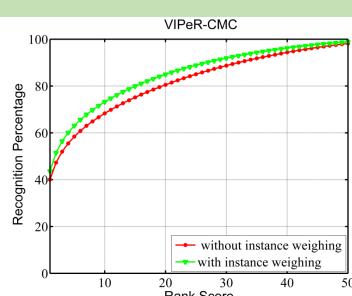

#### **Improvements by instance importance re-weighting**

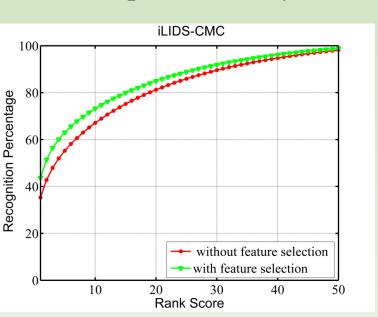

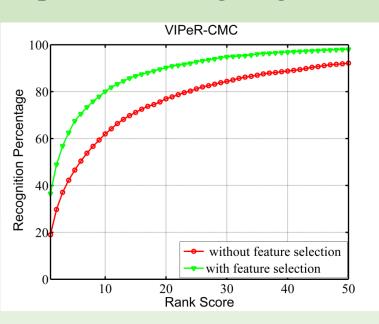

**Improvements by feature importance re-weighting** 

## **Conclusions**

Instance importance re-weighting can slightly boost the person re-identification performance, while the feature importance re-weighting can boost the performance by a large margin, which implies that the importance of different feature channels do vary across different patches, and  $L_{21}$  regularization can automatically perform feature selection.

#### References

- [1] Kilian Q. Weinberger and Lawrence K. Saul, "Distance metric learning for large margin nearest neighbor classification," Journal of Machine Learning Research, vol. 10, pp. 207–244, 2009.
- [2] Yi Yang, Heng Tao Shen, Zhigang Ma, Zi Huang, and Xiaofang Zhou, "12;1norm regularized discriminative feature selection for unsupervised learning," pp. 1589–1594.
- [3] Shaogang Gong, Marco Cristani, Shuicheng Yan, and Chen Change Loy," in Person Re-Identification. 2014.